# **Programming Paradigms**

# **Composite Types (Part 1)**

#### **Prof. Dr. Michael Pradel**

1 **Software Lab, University of Stuttgart Summer 2023**

# 2 - 1 **Quiz: Warm-Up Which (if any) of the following lines lead to a compile-time error in Java?**

1 **int[] a, b;** 2 **int c, d[];**

- 4 **a = new int[2];**
- 5 **d = a;**
- 6 **b = new char[3];**
- $c = new int[4];$

# **Quiz: Warm-Up**<br>
Which (if any) of the following lines lead<br>
to a compile-time error in Java?<br>
int[] a, b; <br>
int c, d[]; Both a and b are<br>
int c, d[]; liminarings.<br>
a = new int[2];<br>
d = a;<br>
b = new int[4];<br>
c = new int[4]; **Which (if any) of the following lines lead to a compile-time error in Java?**

int[] a, b; **4** 2 **int c, d[]; Both a and b are int arrays.**

- 4 **a = new int[2];**
- 5 **d = a;**
- 6 **b = new char[3];**
- $c = new int[4];$

# **Which (if any) of the following lines lead to a compile-time error in Java?**

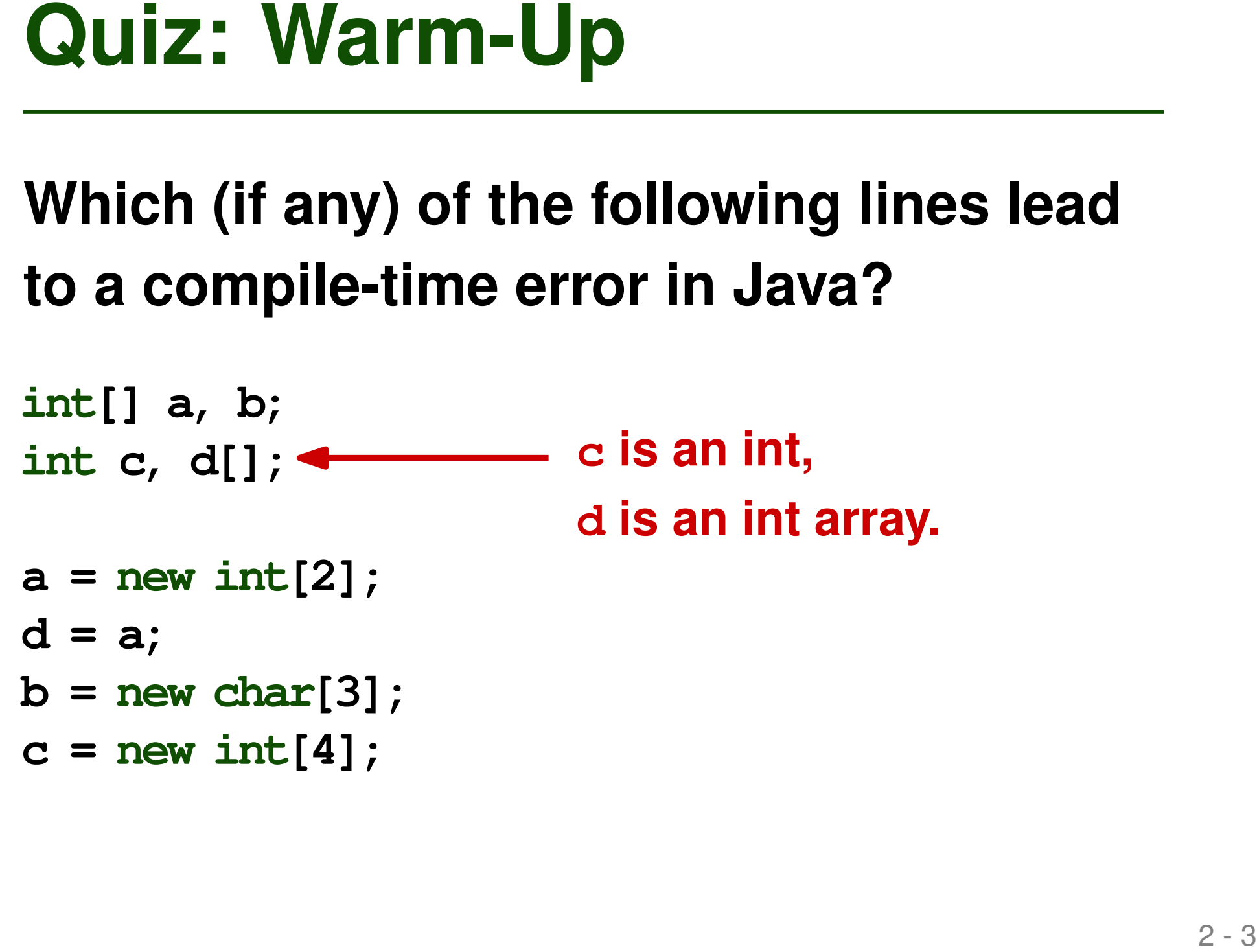

- 6 **b = new char[3];**
- $c = new int[4];$

# **Quiz: Warm-Up**<br>
Which (if any) of the following lines lead<br>
to a compile-time error in Java?<br>  $int_{int}$  a, b;<br>  $int_{int}$  c, d[];<br>  $d = a$ ;<br>  $b = new_{int}[3]$ ;<br>  $c = new_{int}[4]$ ;<br>  $c = new_{int}[4]$ ;<br>  $c = 4$ <br>  $c = 2$ <br>  $c = 2$ <br>  $c = 2$ <br>  $c = 2$ **Which (if any) of the following lines lead to a compile-time error in Java?**

1 **int[] a, b;** 2 **int c, d[];**

- 4 **a = new int[2];**
- 5 **d = a;**
- 6 **b = new char[3];**
- $c = new int[4];$

**Error 1: char array is incompatible with int array.**

# **Quiz: Warm-Up**<br>
Which (if any) of the following lines lead<br>
to a compile-time error in Java?<br>
int[] a, b;<br>
int c, d[];<br>
a = new int[2];<br>
d = a;<br>
c = new int[4];<br>
e = new int[4];<br>
a = new int[4];<br>
a = new int[4];<br>
a = new **Which (if any) of the following lines lead to a compile-time error in Java?**

```
1 int[] a, b;
2 int c, d[];
```
- 4 **a = new int[2];**
- 5 **d = a;**
- 6 **b = new char[3];**
- $c = new int[4];$

**Error 2: Can't assign int array to int variable.**

# **Composite Types**

- **New types formed by joining together simpler types using a type constructor**
- **Common type constructors** 
	- **Records**
	- □ Arrays
	- □ Strings
	- □ Sets
	- **Pointers**
	- □ Lists
- **Records** ·
- **Arrays**
- **Pointers and Recursive Types**

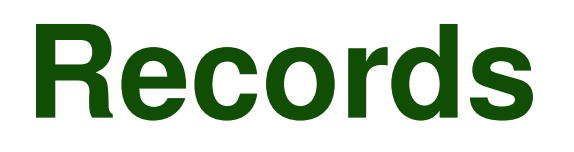

- **A.k.a. structures or structs**
- **Store and manipulate related data of heterogeneous types together**
	- $\Box$  Each data component is a field
- **Originate from** 
	- □ Cobol: Introduced concept
	- □ Algol 68: Introducted struct keyword

```
A struct in C:<br>
A struct element ( // defines a record<br>
char name[2]; // with four fields<br>
int atomic_number;<br>
double atomic_weight;<br>
_Bool metallic;<br>
};
struct element { // defines a record
   char name[2]; // with four fields
   int atomic_number;
   double atomic_weight;
   _Bool metallic;
};
```

```
struct element { // defines a record
 char name[2]; // with four fields
 int atomic_number;
 double atomic_weight;
  _Bool metallic;
};
```

```
A struct in C:<br>
A struct element { // defines a record<br>
char name[2]; // with four fields<br>
int atomic_number;<br>
double atomic_weight;<br>
_Bool metallic;<br>
};<br>
struct element copper; // variable of record type<br>
copper.name[
struct element copper; // variable of record type
copper.name[0] = 'C';
// ...
if (copper.metallic) { // access fields with
       // ... // dot notation
}
```
# **Variants Available in Most PLs**

## **Most PLs offer some record-like type constructor**

- C: structs
- $\blacksquare$  C++: special form of class
- Fortran 90: simple called "types"
- C#, Swift: struct types (as opposed to class types)
- OCaml: tuples (where order of fields is irrelevant)
- Java: since Java 14, "records" but with immutable fields

# **Memory Layout**

#### **How are records stored in memory?**

- Usually, fields stored in adjacent locations
- Field access: Address + offset
- Alignment constraints may create "holes"
	- □ Alignment constraints depend on architecture
	- $\Box$  E.g., 4-byte ints on x86 must start at address divisible by 4

$$
Erample: Memory Lagont
$$
  
4 bytes = 32 bits

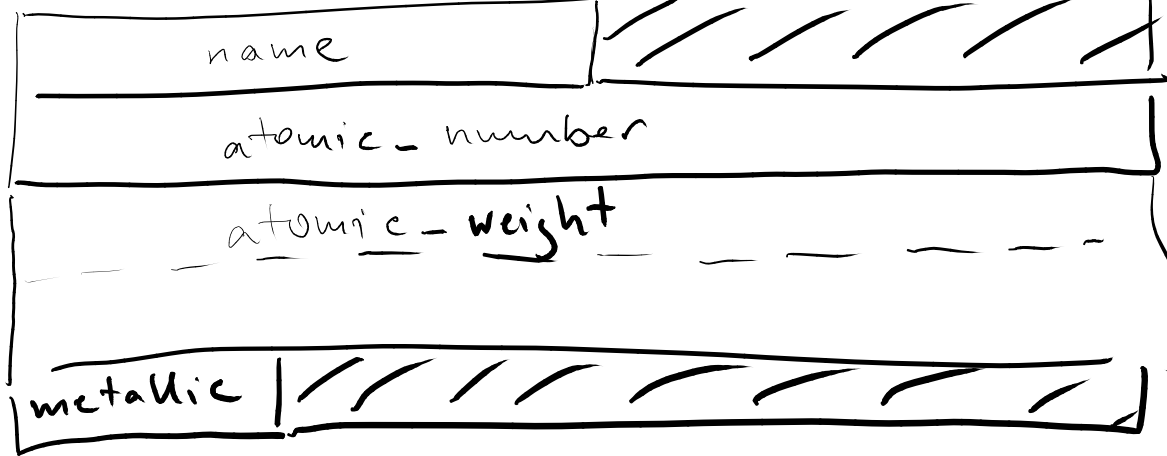

# **Packing and Recording**<br>
How to optimize for space?<br>
■ Option 1: Packing<br>
■ Avoid holes and break alignment<br>
■ Will need additional instructions to operate on fields<br>
(e.g., to reassemble value into register)<br>
■ Option 2:

## **How to optimize for space?**

- Option 1: Packing
	- $\Box$  Avoid holes and break alignment
	- □ Will need additional instructions to operate on fields

(e.g., to reassemble value into register)

- Option 2: Reordering fields
	- □ Minimize holes but respect alignment

## **How to optimize for space?**

- Option 1: Packing
	- $\Box$  Avoid holes and break alignment
	- $\Box$  Will need additional instructions to operate on fields

(e.g., to reassemble value into register)

- Option 2: Reordering fields
	- □ Minimize holes but respect alignment

**Packing and Recording**<br>
How to optimize for space?<br>
■ Option 1: Packing<br>
■ Avoid holes and break alignment<br>
■ Will need additional instructions to operate on fields<br>
(e.g., to reassemble value into register)<br>
■ Option 2: **Can instruct compiler to pack a record (e.g., via pragmas in gcc)**

## **How to optimize for space?**

- Option 1: Packing
	- $\Box$  Avoid holes and break alignment
	- $\Box$  Will need additional instructions to operate on fields

(e.g., to reassemble value into register)

- Option 2: Reordering fields
	- □ Minimize holes but respect alignment

**Packing and Recording**<br>
How to optimize for space?<br>
■ Option 1: Packing<br>
■ Avoid holes and break alignment<br>
■ Will need additional instructions to operate on fields<br>
(e.g., to reassemble value into register)<br>
■ Option 2: **System-level programmer may rely on memory layout: C and C++ don't reorder fields**

# **Auiz: Memory Layout of Records**<br> **How many bytes does an array of three**<br>
of the following structs need (without<br>
packing)?<br> **Assumptions:**<br> **Assumptions:**<br> **Assumptions:**<br> **Assumptions:**<br> **Assumptions:**<br> **Assumptions:**<br> **How many bytes does an array of three of the following structs need (without packing)?**

```
struct quiz {
    int k;
    void *fct;
    char name[2];
    float rates[3];
};
```
**Assumptions:**

- Size of char: 1 byte
- Size of int: 4 bytes
- Size of float: 4 bytes
- Size of pointer: 8 bytes
- Floats must be aligned (divisible by 4)
- Pointers must be aligned (divisible by 8)

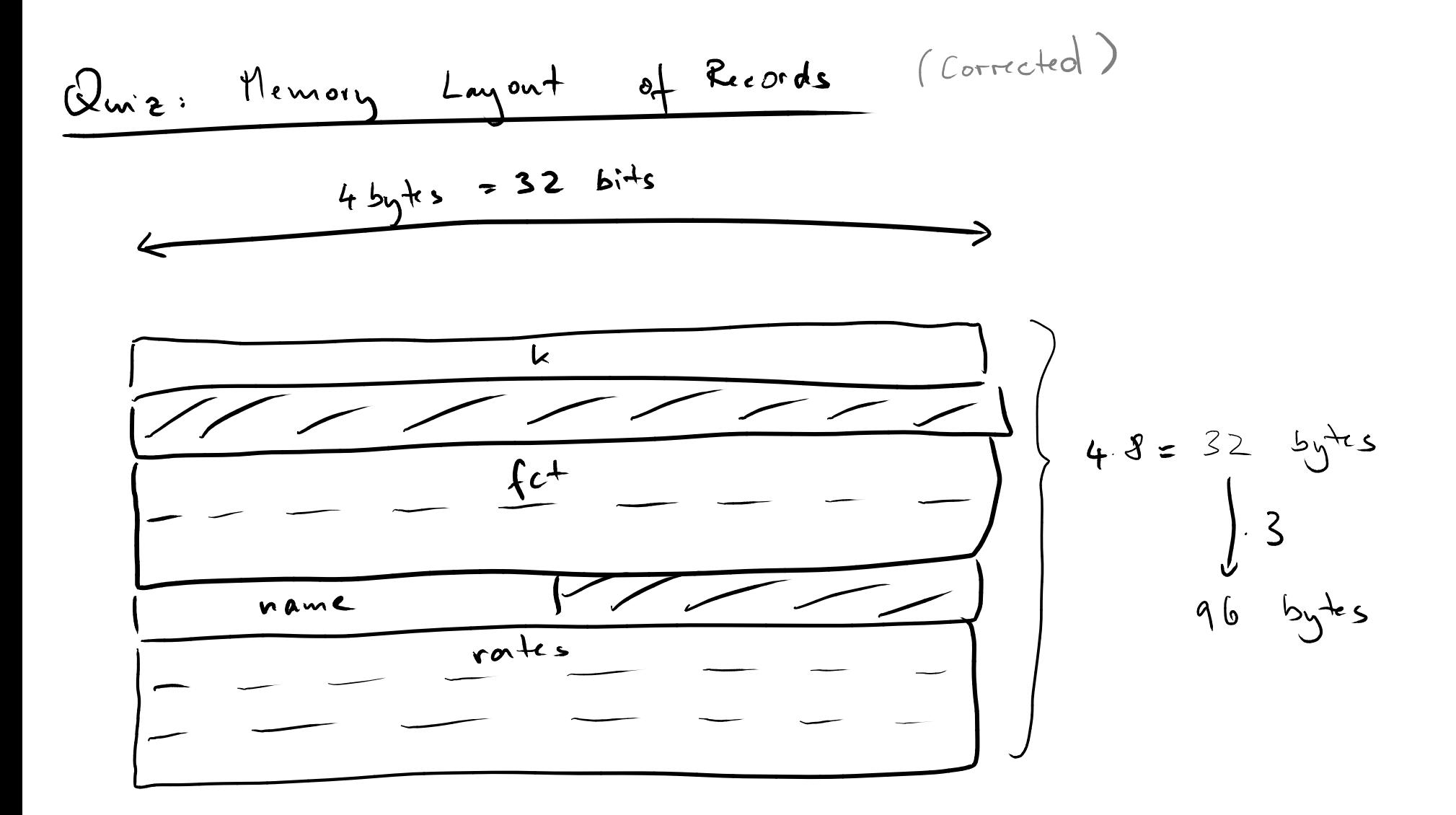

# **Quiz: Memory Layout of Records**<br> **How many bytes does an array of three**<br>
of the following structs need (without<br>
packing)?<br> **Assumptions:**<br> **Assumptions:**<br> **Assumptions:**<br> **Assumptions:**<br> **Assumptions:**<br> **Assumptions:**<br> **How many bytes does an array of three of the following structs need (without packing)?**

```
struct quiz {
    int k;
    void *fct;
    char name[2];
    float rates[3];
};
```
#### **Tip: Check it yourself with sizeof(struct quiz))**

**Assumptions:**

- Size of char: 1 byte
- Size of int: 4 bytes
- Size of float: 4 bytes
- Size of pointer: 8 bytes
- Floats must be aligned (divisible by 4)
- Pointers must be aligned (divisible by 8)

## ■ **Option 1: Lexically nested**

**Nested Records**<br> **14 Option 1: Lexically nested**<br>
struct outer record {<br>
char some field[10];<br>
struct {/no name for this inner record<br>
int some\_other\_field;<br>
double yet\_another\_field;<br>
} nested\_field;<br>
};<br> **14 Option 2: F struct outer\_record { char some\_field[10]; struct { // no name for this inner record int some\_other\_field; double yet\_another\_field; } nested\_field; };**

## ■ **Option 2: Fields of record type**

```
struct outer_record {
  char some_field[10];
  struct inner_record nested_field;
};
```
# **Semantics of Nested Records**<br>
What's the meaning of referring to a<br>
nested record?<br>
struct s s1;<br>
struct s s2;<br>
s1.n.j = 0;<br>
s2 = s1;<br>
s2.n.j = 7;<br>
print("\*d\n", s1.n.j);<br>
(15-1 **What's the meaning of referring to a nested record?**

```
struct S s1;
struct S s2;
s1.n.j = 0;
s2 = s1;
s2.n.j = 7;
print("%d\n", s1.n.j);
```
# **Semantics of Nested Records**<br>
What's the meaning of referring to a<br>
nested record?<br>
struct s s1;<br>
struct s s2;<br>
s1.n.j = 0;<br>
s2.n.j = 7;<br>
print("\*d\n", s1.n.j);<br> **Does it print 0 or 7? What's the meaning of referring to a nested record?**

```
struct S s1;
struct S s2;
s1.n.j = 0;
s2 = s1;
s2.n.j = 7;
print("%d\n", s1.n.j);
```
#### **Does it print 0 or 7?**

## ■ **Occurrence of a variable may mean**

- $\Box$  a reference to its memory location
- $\Box$  the value stored in the variable

# ■ **E.g., C:**

- **Reference Model vs. Value Model**<br>
 Occurrence of a variable may mean<br> **a** a reference to its memory location<br> **a** the value stored in the variable<br>
 E.g., C:<br> **a** Reference model if variable is left-hand side of<br>
assig Reference model if variable is left-hand side of assignment
	- $\Box$  Value model otherwise

# ■ **E.g., Java:**

 $\Box$  Value model only for built-in types

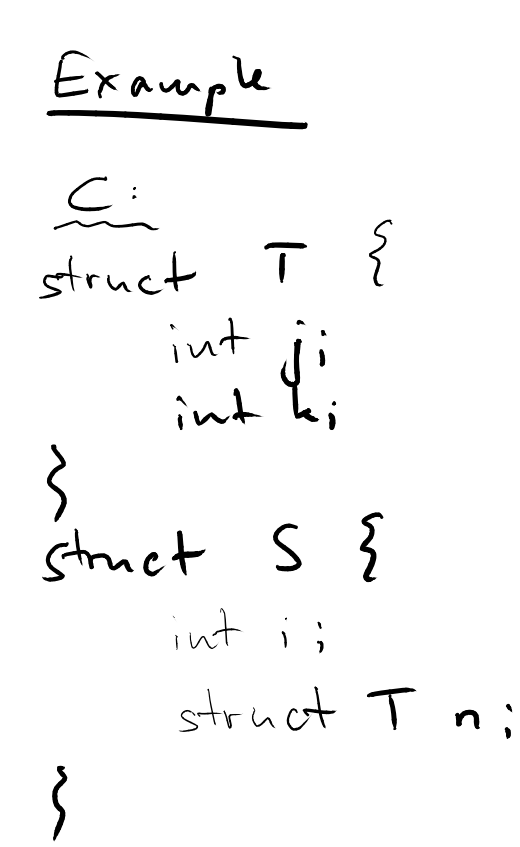

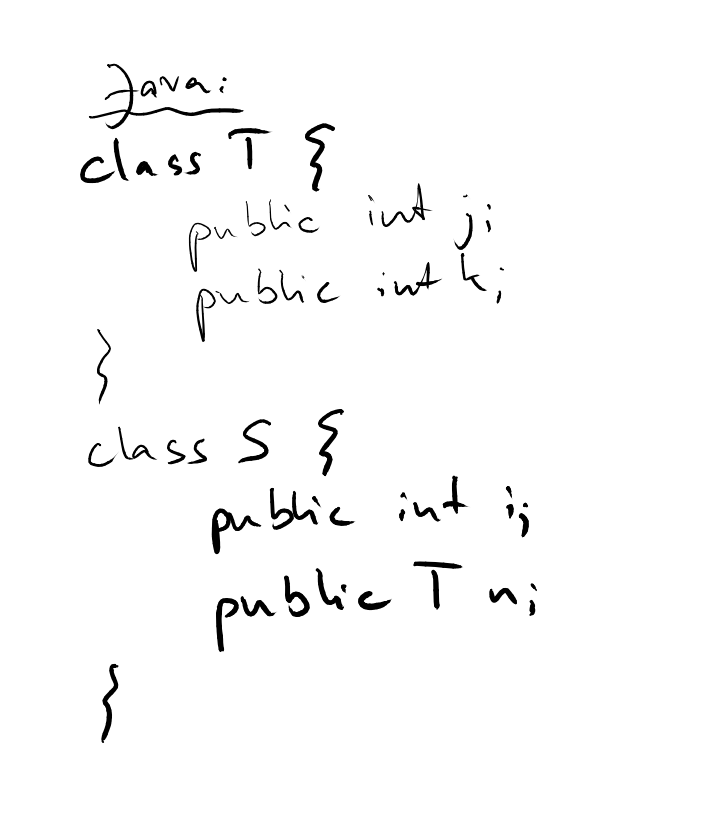

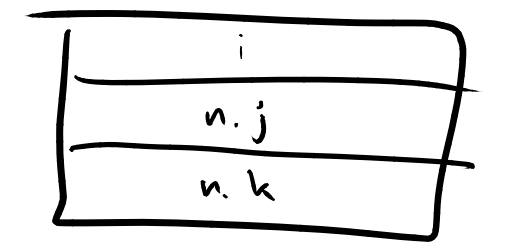

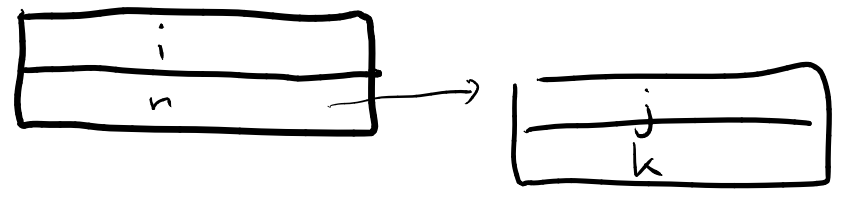

## **What's the meaning of referring to a nested record?**

**// C code struct S s1; struct S s2; s1.n.j = 0; s2 = s1; s2.n.j = 7; print("%d\n", s1.n.j);**

```
Semantics of Nested Records<br>
What's the meaning of referring to a<br>
nested record?<br>
// C code<br>
struct S s1;<br>
struct S s2;<br>
s1.n. j = new T();<br>
s1.n.j = new T();<br>
s2 = s1;<br>
s2.n.j = 7;<br>
s2.n.j = 7;<br>
print("%d\n", s1.n.j);<br>
                                                        // Java code
                                                        S s1 = new S();
                                                        s1.n = new T();
                                                        s1.n.j = 0;
                                                        S s2 = s1;
                                                        s2.n.j = 7;
                                                        System.out.println(s1.n.j);
```
## **What's the meaning of referring to a nested record?**

**// C code struct S s1; struct S s2; s1.n.j = 0; s2 = s1; s2.n.j = 7; print("%d\n", s1.n.j);**

# **Prints 0**

**Semantics of Nested Records**<br>
What's the meaning of referring to a<br>
nested record?<br>
// C code<br>
struct S s1;<br>
struct S s2;<br>
struct S s2;<br>
s1.n. j = new T();<br>
s2 = s1;<br>
s2.n.j = 7;<br>
s2.n.j = 7;<br>
print ("\*d\n", s1.n.j);<br>
Pri **// Java code S s1 = new S(); s1.n = new T(); s1.n.j = 0; S s2 = s1; s2.n.j = 7; System.out.println(s1.n.j);**

#### **Prints 7**

- Special kind of record
- **Variant Records (Unions)**<br> **Expected kind of record**<br> **Expected kind of record**<br> **Expection for multiple variables**<br> **Expection:** Variables never used at the same time<br> **Expection Size of record = size of largest member** ■ **Reuses same memory location for multiple variables**
	- □ Assumption: Variables never used at the same time
	- $\Box$  Size of record = size of largest member

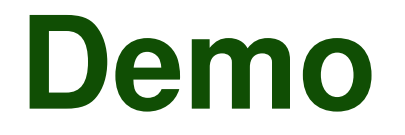

# **Demo**<br>Demo: union.c<br>
<br> **Demo:** union.c

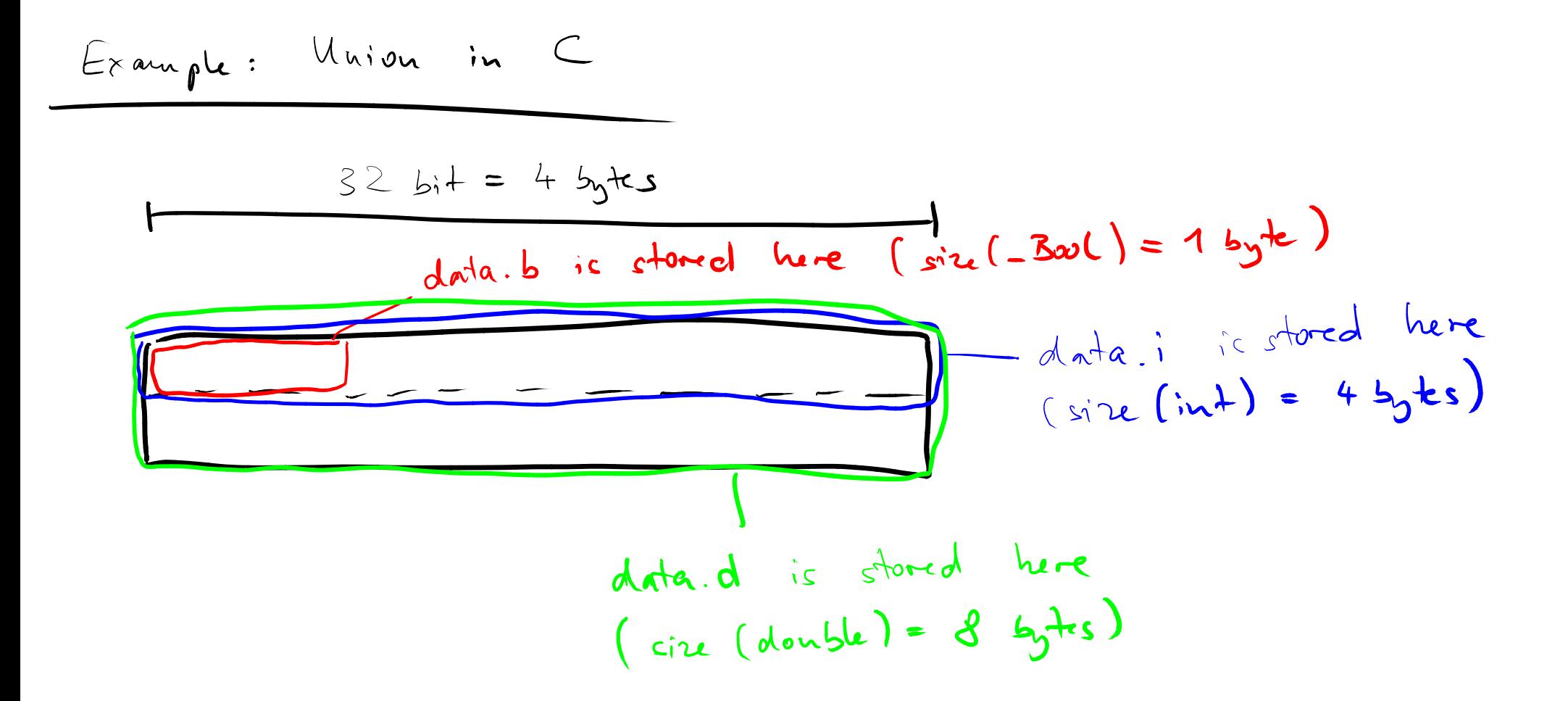

# ■ **Bytes interpreted differently at different times**

**22 December 10 December 10 December 10 December 10 December 10 December 10 December 10 December 10 December 10 December 10 December 10 December 10 December 10 December 10 December 10 December 10 December 10 December 10 D**  $\Box$  E.g., implementation of memory manager: Memory blocks contain bookkeeping information and user data

■ **Represent single data type with alternative sets of fields**

 $\Box$  E.g., record for employees: Properties depend on department of employee

- **Records**
- **Arrays**
- **COVETVIEW<br>
 Records<br>
 Arrays<br>
 Pointers and Recursive Types<br>
 Pointers and Recursive Types** ■ **Pointers and Recursive Types**

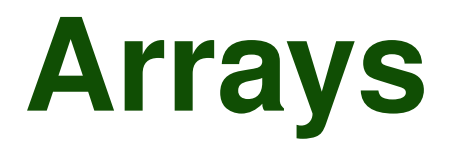

- Most common composite data type
- **Arrays**<br>
 Most common composite data type<br>
 Conceptually: Mapping from index<br>
type to element type<br>
 Index types: Usually a discrete type, e.g.,<br>
integer<br>
 Element type: Usually any type ■ **Conceptually: Mapping from index type to element type**
	- □ Index types: Usually a discrete type, e.g., integer
	- $\Box$  Element type: Usually any type

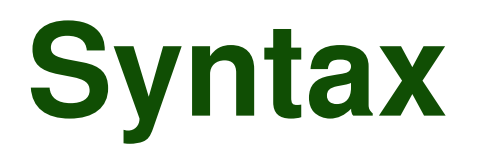

#### **Varies across PLs**

#### ■ Declaration

 $\Box$  C: char upper [26];

□ Fortran: character (26) upper

- Accessing elements
	- $\Box$  C: upper [3] (indices start at 0)
- **Syntax**<br>
Varies across PLs<br>
 Declaration<br>
□ C: char upper [26];<br>
□ Fortran: character (26) upper<br>
 Accessing elements<br>
□ C: upper [3] (indices start at 0)<br>
□ Fortran: upper (3) (indices start at 1)<br>
□ 25  $\Box$  Fortran: upper (3) (indices start at 1)

## ■ **Indexing along multiple dimensions**

- □ Single dimension: Sequence of elements
- □ Two dimensions: 2D matrix of elements
- $\Box$  Three dimensions: 3D matrix of elements

□ etc.

**Multi-Dimensional Arrays**<br> **Example dimension**: Sequence of elements<br> **Example dimensions:** 2D matrix of elements<br> **Example dimensions:** 3D matrix of elements<br> **E.g., two-dimensional array in C:**<br> **E.g., two-dimensional a** ■ **E.g., two-dimensional array in C: int arr[3][4];**

□ 3 rows, 4 columns

# **Array Operations**<br> **Extract "rectangular" portion<br>
of array**<br> **Extract "rectangular" portion<br>
of array<br>
<b>Extract Moreon Sections**<br> **Comparison**<br> **Externation** of arrays of equal<br>
length:<br>
arr1 < arr2<br> **Mathematical operat** ■ **Slicing: Extract "rectangular" portion of array**

□ Some PLs: Along multiple dimensions

## ■ **Comparison**

- $\Box$  Element-wise comparison of arrays of equal length:
	- arr1 < arr2

#### ■ Mathematical operations

 $\Box$  Element-wise addition, subtraction, etc.

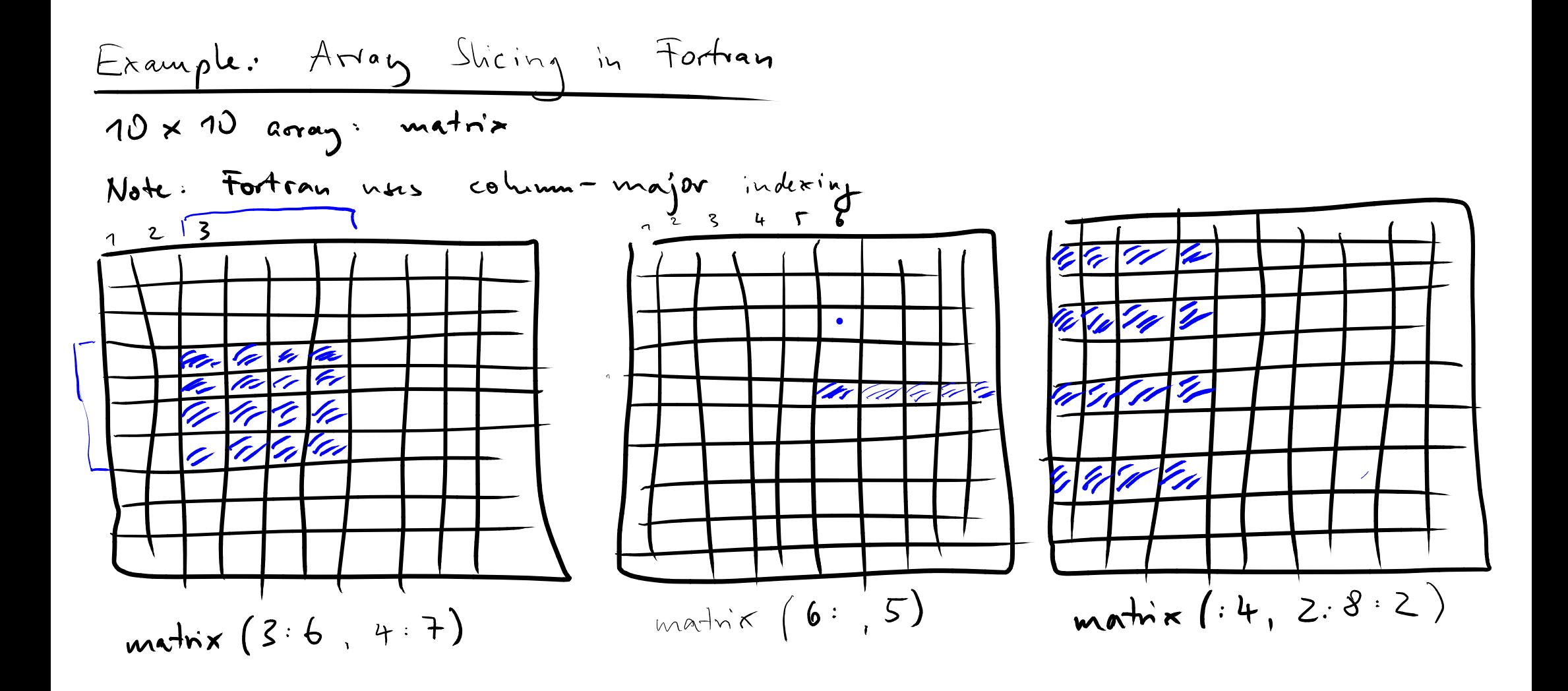

- **1 Single dimension: Elements are<br>
29 <b>Contiguous in memory**<br>
29 **Multiple dimensions**<br>
29 Option 1: Contiguous, row-major layout<br>
29 Contiguous, column-major layout<br>
29 Contiguous, column-major layout<br>
29 Contiguous, col ■ Single dimension: Elements are **contiguous in memory** ■ **Multiple dimensions** 
	- □ Option 1: Contiguous, row-major layout
		- $\bullet$  E.g., in C
	- □ Option 2: Contiguous, column-major layout
		- E.g., in Fortran
	- □ Option 3: Row-pointer layout
		- E.g., in Java

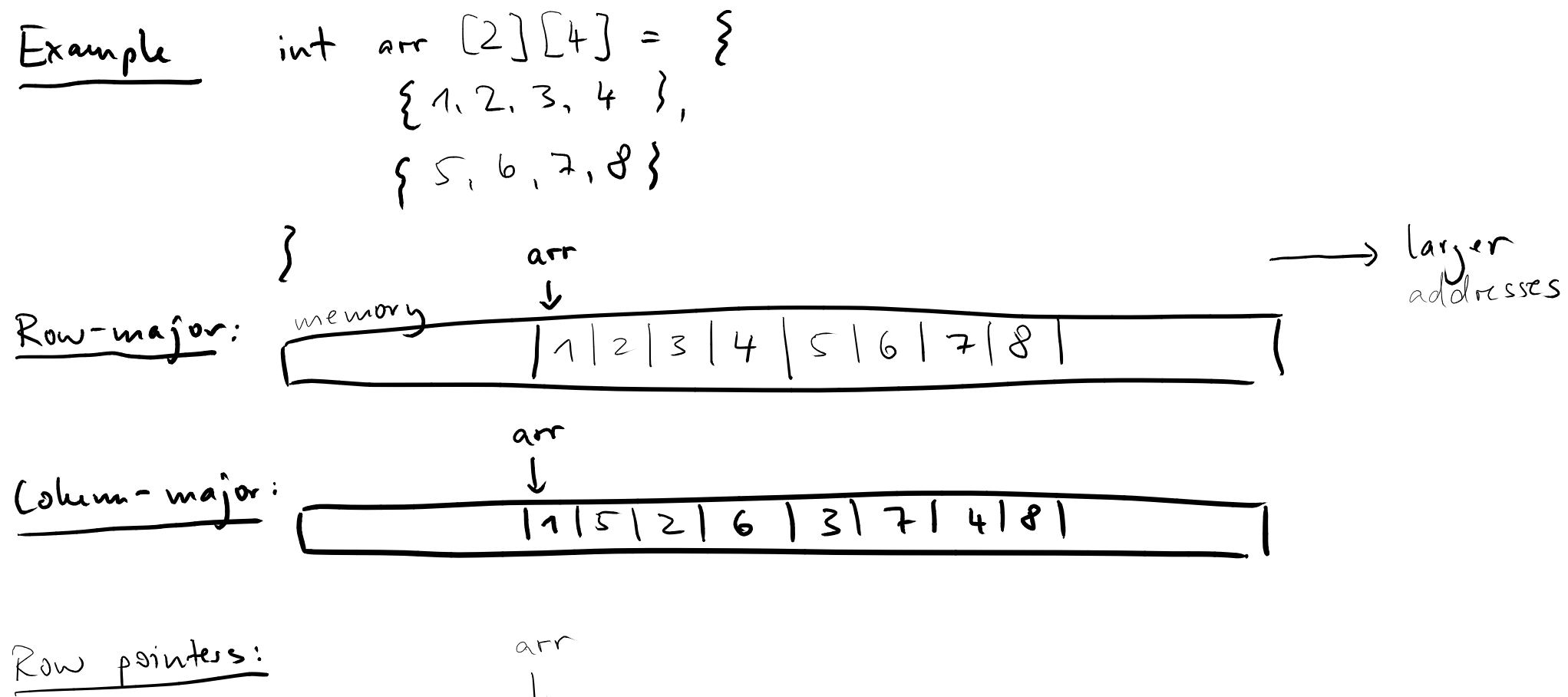

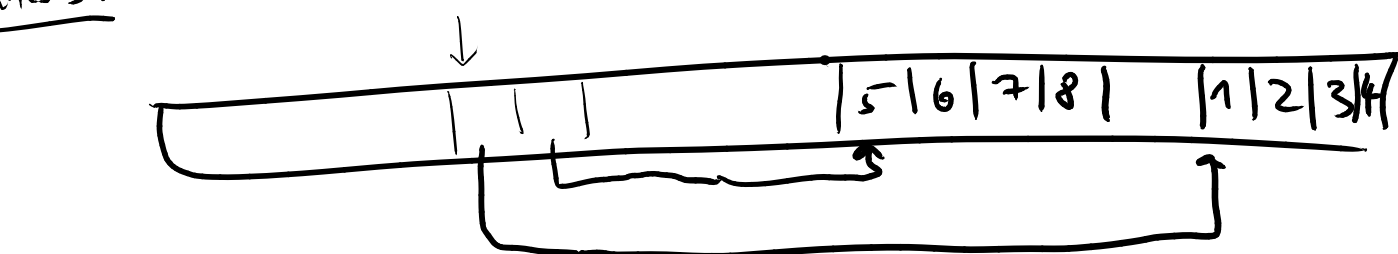

# **Significance of Memory Layout**<br>
Layout determines efficiency of nested<br>
loops that iterate through<br>
multi-dimensional arrays<br>
• CPU fetches entire cache lines from memory<br>
• Accessing all data in a cache line is efficient **Layout determines efficiency of nested loops that iterate through multi-dimensional arrays**

- CPU fetches entire cache lines from memory
- Accessing all data in a cache line is efficient
- Accessing data outside of current cache line: Cache miss
	- $\Box$  Causes expensive reading of another cache line

## **Given a large, two-dimensional array, which loop is faster in C and Fortran?**

```
// C code, option 1
for (i=0; i<N; i++) {
  for (j=0; j<N; j++) {
    // access arr[i][j]
  }
}
```
**}**

**}**

```
Quiz: Efficient Array Access<br>
Given a large, two-dimensional array,<br>
which loop is faster in C and Fortran?<br>
\frac{f}{f} \frac{f}{f} \frac{f}{f} \frac{f}{f} \frac{f}{f} \frac{f}{f} \frac{f}{f} \frac{f}{f} \frac{f}{f} \frac{f}{f} \frac{f}{f}// C code, option 2
for (j=0; j<N; j++) {
    for (i=0; i<N; i++) {
        // access arr[i][j]
                                                           end do
                                                           do j=1,N
                                                               do i=1,N
                                                               end do
```

```
! Fortran code, option 1
do i=1,N
  do j=1,N
    ! access arr(i,j)
  end do
```

```
! Fortran code, option 2
    ! access arr(i,j)
end do
```
# **Quiz: Efficient Array Access**<br>
Given a large, two-dimensional array,<br>
which loop is faster in C and Fortran?<br>  $\frac{f(r \text{ code, option 1} \text{ for (i=0; i=N; j++) }\n\text{ for (i=0; i=0; i=0; i=0; j=1, N \text{ end do})\n}\n}$   $\frac{1}{r \text{ for (i=0; i=0; j=0; j=0; j=0; j=0; i=1,$ **Given a large, two-dimensional array, which loop is faster in C and Fortran?**

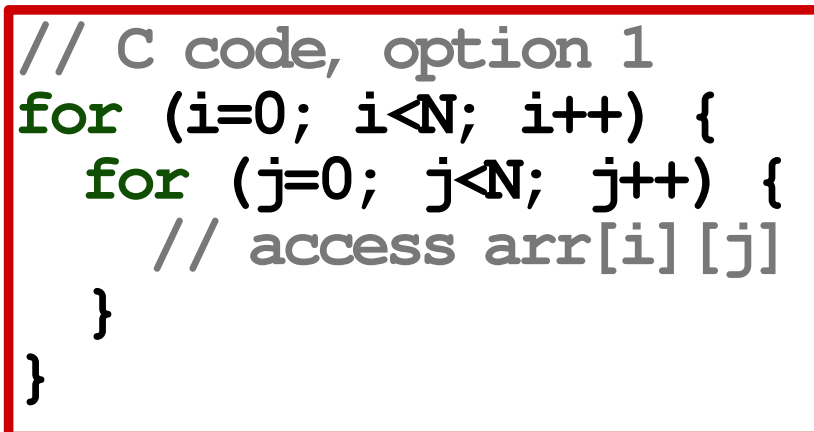

```
! Fortran code, option 1
do i=1,N
  do j=1,N
    ! access arr(i,j)
  end do
end do
```
**// C code, option 2 for (j=0; j<N; j++) { for (i=0; i<N; i++) { // access arr[i][j] } }**

```
! Fortran code, option 2
do j=1,N
  do i=1,N
    ! access arr(i,j)
  end do
end do
```
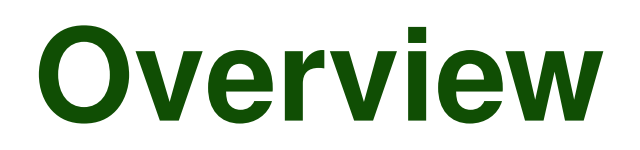

- **Records**
- **Arrays**
- **OVerview**<br> **Executes**<br> **Executes Arrays**<br> **Exploriters and Recursive Types** ■ **Arrays** ● *◆* **Diamage 3 and Recursive Types**